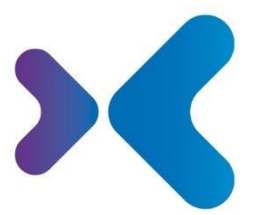

XFT. Experten für Information.

**XFT GmbH** · SAP Partner-Port Altrottstr. 31 - 69190 Walldorf

 $\frac{6}{2}$  +49 6227 54555-0 图 +49 6227 54555-44

hello@xft.com www.xft.com

# Factsheet

# XFT Confirmation Manager

[www.xft.com/produkt/xft-confirmation-manager](http://www.xft.com/produkt/xft-confirmation-manager)

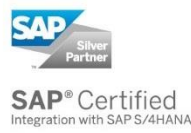

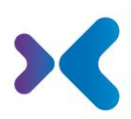

# Über XFT Confirmation Manager

### **Bestellbestätigungen automatisch verarbeiten**

Im Einkauf haben Sie es mit zahlreichen Lieferanten zu tun – und jeder geht mit Bestellbestätigungen anders um. Ihre Mitarbeiter müssen Bestätigungen in den unterschiedlichsten Formaten verarbeiten und manuell ins SAP-System übertragen. Vor allem bei kleinteiligen Dokumenten können da schnell Fehler entstehen. Stimmt der Liefertermin? Der Preis? Die Menge? Und bei welcher Bestellung fehlt noch die Bestätigung des Lieferanten? All das lässt sich nur mit vielen Klicks ermitteln. Zumindest bislang.

Mit XFT Confirmation Manager erhalten Sie eine zentrale Oberfläche für alle Bestellbestätigungen – darunter Auftragsbestätigung und Lieferavis – direkt in Ihrem SAP-System. Sie verarbeiten Bestellbestätigungen und Freigabeprozesse schneller denn je und behalten immer den Überblick über alle Vorgänge. Ihre Kollegen in Einkauf und Disposition werden aufatmen.

## Die Funktionen im Überblick

## Dateneingang Dateneingang

- Dateneingang mittels Scanner über
	- o vordefinierte und verfügbare OCR-Lösung
	- o oder flexible Anbindung vorhandener OCR/Scan-Infrastruktur
- Mittels elektronischem Datenaustausch, z. B. IDoc
- Offen für beliebige Eingangskanäle
- Automatisches Verproben der Eingangsdaten gegen Daten in SAP (Bestelldaten, Lieferantenstammdaten, etc.)
- Automatische Prüfung auf Duplikate
- Am Ende des Eingangsprozesses wird Regel-basiert entschieden:
	- o Automatisch bestätigen
	- o Klärungsworkflow bei Abweichung starten
	- o Manuelle Bearbeitung

## Recherche und Bearbeitung von Bestätigungsvorgängen Recherche und Bearbeitung von Bestätigungsvorgängen

- Bearbeitung von Bestellbestätigungen, insbesondere
	- o Auftragsbestätigungen
	- o und Lieferavisen
- Bestellbestätigungsmonitor mit
	- o tabellarischer Anzeige der Trefferliste
	- o umfangreichen Selektionsmöglichkeiten
	- o Definition persönlicher Arbeitslisten
- Zentrale Bearbeitungsoberfläche mit
	- o direktem Vergleich zwischen den SAP-Bestelldaten, Originaldokument und Auftragsbestätigungsdaten
	- o Übernahmemöglichkeit der Bestätigungs(positions)daten aus den Bestell(positions) und Einteilungsdaten (Drag & Drop)
- Integration von Workflows
	- o Im Monitor
		- Überwachung aller laufenden Workflows
		- Visualisierung via Statusampel und zugehöriger Statusbeschreibung
	- o In der zentralen Bearbeitungsoberfläche
		- Anzeige aller laufenden Genehmigungs- und Bearbeitungsworkflows zu
			- der Bestellbestätigung
			- oder den Einzelpositionen der Bestellbestätigung
- Prüfungen und Genehmigungen
	- o Automatische Prüfung auf Abweichungen von Menge, Lieferdatum und Preis
	- o Automatische Prüfung von Liefer- und Zahlungsbedingungen
	- o Automatische Prüfung weiterer Auftragsbestätigungsdaten, z. B. Währung
	- o Genehmigung und Ablehnen von Auftragsbestätigungen direkt aus dem Monitor möglich
- Anzeige von Abweichungen und Fehlermeldungen. Abweichungen werden farblich hervorgehoben
- Lieferantenkommunikation, wie z. B. Rücksendeschreiben per
	- o E-Mailvorlagen (MS Outlook)
	- o Dokumenterzeugung mit XFT Document Composer
- Direkter Zugriff auf
	- o den Original-Scan der Bestellbestätigung per Dokumentanzeige
	- o zugehörige Lieferanten-, Wareneingangs- und Bestelldaten
	- o SAP-Standardtransaktionen, z. B. ME23N, ME13, MD04 uvm.
- direkte Zuordnung von Dokumenten zum Bestellbestätigungsvorgang
	- o aus dem lokalem E-Mail-Client (MS Outlook)
	- o oder dem Dateisystem,
	- o z.B. Kommunikation mit dem Lieferanten
- Notizfunktion mit Historie und recherchierbare Kurznotiz

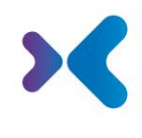

#### Recherche und Bearbeitung von ausstehenden Bestätigungen Recherche und Bearbeitung von ausstehenden Bestätigungen

- Monitor für offene Bestellbestätigungen
	- o tabellarischer Anzeige der Trefferliste
	- o umfangreichen Selektionsmöglichkeiten
	- o Definition persönlicher Arbeitslisten
- Lieferstatus
	- o Berechnung anhand von Lieferdatum, gecustomizter Dringlichkeit
	- o Visualisierung via Ampel
- Direkter Zugriff auf SAP-Standardtransaktionen, z. B. ME23L und MM03
- Notizfunktion mit Historie und recherchierbare Kurznotiz

# Freigaben und Workflow Freigaben und Workflow

- Vordefinierte Workflows zur Klärung von Preis-, Mengen- und Lieferdatumsabweichungen
- Individuelle, situative Informations- und Genehmigungsumläufe möglich (Ad-hoc-Workflow)
- Abweichende Preise, Mengen und Lieferdaten werden nach Genehmigung automatisch in der Bestellung angepasst (Über Customizing einstellbar)
- Automatische Bearbeiterermittlung
- Versand von Aufgaben per SAP-Workflow und E-Mail
- Workflows in SAP GUI oder in SAPUI5 (Start aus dem SAP Fiori Launchpad)

## Automatisierte Bearbeitung Automatisierte Bearbeitung

- Skalierbarer Automatisierungsgrad
	- o zwischen
		- automatischem regelbasierten Übertragen von Bestellbestätigungen
		- und manueller Bearbeitung und Freigabe von Bestellbestätigungen.
	- o Automatisierungsgrad kann individuell festgelegt werden anhand von
		- **Bestätigungssteuerschlüssel**
		- und Lieferanten
- Standardisierte Szenarien für
	- o Lieferdatum- und Mengenabweichungen
	- o und Preisabweichungen
- Unterdrückung des Bestelländerungsdrucks beim Akzeptieren einer Abweichung (Ändern der Bestelldaten)
- Bei der Berechnung der Preisabweichung werden die Toleranzen aus der logistischen Rechnungsprüfung berücksichtigt
- Vollständige Protokollierung aller Bearbeitungs- und Genehmigungsschritte

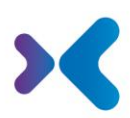

- Verknüpfung aller Dokumente des Prozesses mit der SAP-Bestellung
	- o Bestätigungsdokument,
	- o Workflow- und Aktivitätenprotokolle,
	- o manuell hinzugefügte Dokumente

## Auswertung und Reporting Auswertung und Reporting

- Auswertung nach Bestätigungsvorgängen, wie zum Beispiel:
	- o Wie viele Abweichungen (Preis-, Menge oder Lieferdatum) hat ein Lieferant verursacht?
	- o Wie viele Vorgänge konnten (zu einem Lieferanten) automatisch bestätigt werden?
	- o Wie viele Bestellbestätigungen gibt es zu einer Einkäufergruppe?
- Auswertung nach Workflows, wie zum Beispiel:
	- o Durchschnittliche Laufzeit eines Klärungsumlaufs?
- Recherche nach offenen Bestätigungen, wie zum Beispiel:
	- o Wie viele Bestätigungen stehen von einem Lieferanten noch aus?
- Einfache und flexible Erstellung von eigenen Auswertungen

## System und Architektur System und Architektur

- Perfekte Integration in den gesamten Einkaufskontext in SAP mit
	- o [XFT Purchase Manager](https://www.xft.com/produkt/xft-purchase-manager/) (Einkaufsaktenlösung)
	- o un[d XFT Invoice Manager](https://www.xft.com/produkt/xft-invoice-manager/) (Rechnungseingangslösung)
- 100 % SAP-basiert XFT Confirmation Manager wird vollständig in das bestehende SAP-System und die SAP-Anwendungen integriert
- Architektur erlaubt Mehr-Mandanten- und Mehr-System-Landschaften:
	- o Zentraler Monitor in einem System
	- o Anbindung weiterer Mandanten problemlos möglich
	- o Anbindung weiterer Anwendungssysteme problemlos möglich
	- o Unabhängig von SAP-Release-Ständen
- Umfangreiche Erweiterungsmöglichkeiten der Funktionen über vorhandene Erweiterungspunkte
- Keine zusätzliche Infrastruktur notwendig
- Workflows in SAP GUI oder in SAPUI5 (Start aus dem SAP Fiori Launchpad)
- Nutzung des vorhandenen SAP-Berechtigungswesens
- Offen für beliebige Eingangskanäle
- Vollständige Prozesstransparenz und Compliance, da keine Systembrüche
- Archivierung mittels SAP ADK
- Best Practice-Ansatz für die schnelle Einführung einer standardisierten und harmonisierten Bestellbestätigungsverarbeitung mit definiertem Projektumfang

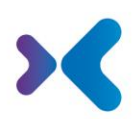

## Sie möchten mehr erfahren oder XFT Confirmation Manager live kennenlernen? Kein Problem! Sprechen Sie uns an!

## 8 +49 6227 54 555-0 **[vertrieb@xft.com](mailto:vertrieb@xft.com)**

#### © Copyright XFT GmbH, 2002-2023. Alle Rechte vorbehalten.

Weitergabe und Vervielfältigung dieser Publikation oder von Teilen daraus sind ohne die ausdrückliche schriftliche Genehmigung durch die XFT GmbH nicht gestattet. Dies ist unabhängig vom Zweck der Nutzung. In dieser Publikation enthaltene Informationen können ohne vorherige Ankündigung geändert werden.

Die in dieser Präsentation vorgestellten Konzepte, grafischen Gestaltungen und Texte sind geistiges Eigentum der XFT GmbH bzw. der beteiligten Unternehmen und sind urheber- sowie nutzungsrechtlich geschützt. Alle Rechte liegen bei der XFT GmbH sowie den beteiligten Unternehmen.

#### **Haftungsausschluss**.

Es ist unmöglich in einer Publikation Fehlerfreiheit zu garantieren. Daher behält sich XFT das Recht vor, Publikation und die in ihr enthaltene Information ohne vorherige Ankündigung zu ändern. Die Haftung für Korrektheit, Vollständigkeit und Aktualität der bereitgestellten Information ist ausgeschlossen.

#### **Eingetragene Warenzeichen.**

SAP, ABAP, SAPPHIRE, SAP ArchiveLink, SAP NetWeaver, SAP Business Suite, SAP ERP, SAP ERP Corporate Services, SAP Fiori, SAP HANA, SAP S/4HANA, SAP SuccessFactors, SAP Solution Manager, SAP NetWeaver Portal sind eingetragene Warenzeichen der SAP SE & Co. KG in Deutschland und in verschiedenen anderen Ländern.

Microsoft, Windows, Outlook, Excel, Word, PowerPoint und SQL Server sind eingetragene Marken der Microsoft Corporation.

Adobe, das Adobe Logo, Acrobat, PostScript und Reader sind Marken oder eingetragene Marken von Adobe Systems Inc. in den USA und/oder anderen Ländern.

XFT Task Manager, XFT Compliance Cycle, XFT Queue Manager, XFT Document Composer, XFT Document Connector, XFT Personnel File, XFT Personnel Manager, XFT Zeugnismanager, XFT Contract Manager, XFT Purchase Manager, XFT Confirmation Manager, XFT Invoice Manager, XFT Billing Manager, XFT Sales Manager, XFT Project File, XFT PPAP File, XFT Change Manager, XFT Machine File, XFT Sales Document Cycle, XFT Material Creation sind Warenzeichen und Produktnamen der XFT GmbH in Deutschland und/oder in anderen Ländern.

Falls nicht abweichend ausgewiesen, sind alle Warenzeichen, die in dieser Publikation verwendet werden, geschützt. Dies gilt auch für Unternehmenslogo und andere Produktnamen.